# PayPal Initiate billing agreement

# Overview

The PayPal Reference Transactions API enables a customer and a merchhialning o agnete multa anstend troence to regno transactions reference transaction is a financial transaction that you initiate through a billing agreement an subsequent payments.

The combination of billing agreements and reference transactions benefits customers and merchants.

Customers can make seamless on-demand or recurring payments for services or goods without needing to lo agreement approval.

For example, customers can enter into agreements to:

- Make future payments for actual usage of utilities, such as gas or electricity
- Make future purchases on the merchant site without being on the merchant site
- Make recurring payments for a subscription service
- Pay a merchant in a marketplace on a regular basis

A customer can have multiple billing agreements. For example, the customer might establish separate agre service.

Merchants can initiate recurring payments for varying amounts on varying schedules.

- Get consent to take funds from a customer's account at varying amounts and schedules
- Create a billing agreement that charges the customer's PayPal account for subsequent purchases
- Initiate a payment based on the billing agreement
- Leverage PayPal to protect the risks inherent in processing payments

For example, merchants can enter into agreements to:

Note: Token is for single use only, you can create only one billing agreement from one token.

Required fields

ppcUid - PayPal Payment Provider Contract UUID

### Optional fields

- description Agreement description
- shippingAddress Shipping Address details
	- country The two-character ISO 3166-1 code that identifies the country or region
	- postalCode The postal code, which is the zip code or equivalent
	- o countrySubdivision The highest-level sub-division in a country, which is usually a province, st city - A city, town, or village
	- addressLine1 The first line of the address
	- addressLine2 The second line of the address
- enableAddressChange Indicates whether to show the shipping address but prevent the customer fror
- . collectShippingAddress Indicates whether to skip the collection of the shipping address from the cu
- agreement sign-up phase
- allowedCountries An array of legally accepted customer country codes
- experienceId The ID of the experience profile to apply during the agreement approval UI flow
- externalSelectedFundingInstrumentType The type of financial instrument (FI) that the merchant wan or PAY\_UPON\_INVOICE
- returnUrl The URL where the customer is redirected after the customer approves the payment
- cancelUrl The URL where the customer is redirected after the customer cancels the payment

#### Request

Here is an example of request that can be used for creating a billing agreement token.

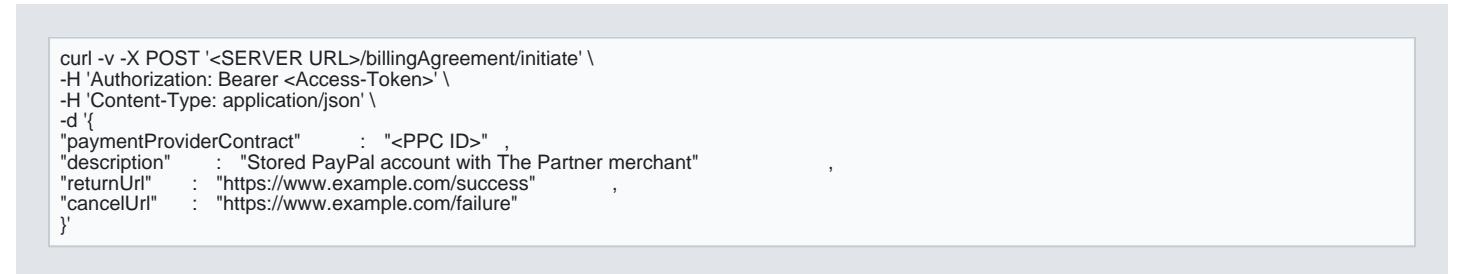

#### Response

The response for create billing agreement token will look like this:

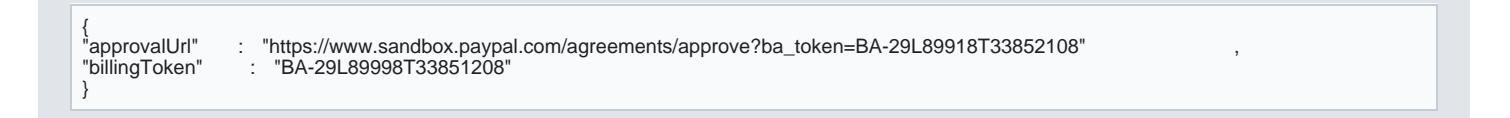

Response fields:

- approvalU-rIThe URL to which the customer needs to be redirected for approving the billing agreement
- $\bullet$  billingTokenThe billing agreement token that would be used to create the billing agreement

#### Customer Approval

You redirect the customer to the approval URL, where the customer can consent to the billing agreement and Then, the customer is redirected to the return URL that the merchant specified during billing agreement tol